WALT calculate rates per single unit when many units are given Success Criteria I know

- First I need to calculate the value for one unit
- I also need to read the problem properly.
- 1 A goat eats 110 kg of grass in 50 days. Calculate the rate at which the goat is eating per day.
- 2 The steel tracks on a railway line weigh 43 kg/m. Calculate the weight of 5 m of railway track.
- 3 When helping her mother wash the dishes, Kelly can dry 30 plates in 2 minutes. How many dishes can she dry per minute?
- 4 An automatic letter-sorter at NZ Post can sort 3000 letters in 8 minutes. Express this as a rate per minute.
- 5 The Far North District Council charge rates of \$1.62 per kilolitre for supplying treated water. There is also a standard "line" fee of \$50 every 6 months for a metered connection.
- 8 Geraldine and Whetu are both employed on their local race-track at the weekend. Geraldine earns \$90 for 6 hours work, and Whetu is paid \$110 for 7 hours work. Which one is paid at the higher rate, and what is this rate?
- 9 Over a 15-minute period Hemi counts a total of 120 cars passing his house. Express this figure as:
  - a a rate per minute
  - **b** a rate per hour.
- **10** The premium for house insurance can either be paid as an annual sum of \$859.72 or in six 2-monthly payments of \$149.38.
  - a Express each choice of payment as a rate per month.
  - **b** Which way of paying the premium is cheaper?
- 11 A customer pays \$142.09 for 1737 units of electricity. Calculate the rate per unit, to the nearest cent.
- **12** The instructions on the cover of a tin of fence paint say:

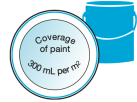

- a Calculate the charge for a property that uses 78.39 kL in a 6-month period.
- b A property is charged \$256.45 for water use in a 6-month period. How much water was supplied, to the nearest 0.1 kilolitres?
- 6 An athlete runs at a steady speed, covering a distance of 270 m in 45 seconds. Calculate the rate a which they are running in m/s.
- 7 Junior has a job packing bags at his local supermarket. He is paid at the rate of \$7.50 per hour.
  - a How much would Junior be paid for 8 hours work?
  - **b** If Junior was paid \$45, how long did he work for?
  - **a** How much paint is needed for 4 m<sup>2</sup> of fence?
- **b** What area of fence would a 10-litre bucket of paint cover?
- **13** A car-owner is charged \$133 by a garage for  $3\frac{1}{2}$

hours labour. Calculate the rate that the garage

charges per hour for labour.

- **14** Which is better value for money:
  - a 600-mL bottle of dishwashing detergent for \$1.29, or
  - a 2-litre bottle for \$4.15?
- 15 The instructions for sowing lawn seed state: "Apply seed at a rate of 40 g/m<sup>2</sup>." Lawn seed is sold in 1-kg packets. How many packets would be needed for a rectangular lawn measuring 6 m by 10 m?
- 16 Water flows from a tap into a bath at a rate of 800 mL per second. How long will it take to fill a bath with 250 litres of water?
- **17** The instructions for worming a cat are:

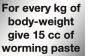

How much worming paste is needed for a cat that weighs 2.5 kg?

## 72 1.1 Numeric reasoning

- A caterpillar eats a cabbage leaf at a rate of 2 mm<sup>2</sup> 18 per second. What area of leaf will the caterpillar eat in 3 minutes?
- **19** It takes Gary 1 hour to dig a hole that is 2 m wide, 2 m long and 2 m deep. How much longer would it take him to enlarge the hole so that it is 3 m wide, 3 m long and 3 m deep? Assume Gary digs at the same rate throughout.
- 20 Helga, an exchange student staying in New Zealand, makes a phone-call home to Denmark. The total cost for 8 minutes 30 seconds is \$16.07. Calculate the rate per minute charged for the call.
- 21 Foodcity supermarket, open seven days a week, sells 1420 litres of ice-cream per week.
  - What are their average sales of а
  - ice-cream in litres/day? b
  - How much ice-cream could they expect to sell over a four-day period?
  - The supermarket orders 2500 litres. Explain c whether this will be enough to last 10 days.

- 22 Jim has a job mowing lawns. He can mow a lawn which is rectangular in shape, measuring 18 m by 25 m, in 20 minutes. Calculate the rate at which Jim can mow a lawn in  $m^2/h$ .
- 23 The exchange rate for the Euro is 0.4756. This means NZ\$1 buys 0.4756 Euros, or €0.4756.
  - How many Euros does NZ\$150 buy? а
  - How many NZ dollars will 160 Euros buy? b

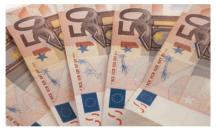

## Check your answers

- 1 2.2 kg per day
- 2 215 kg
- 3 15
- 4 375 letters per minute b 127.4 kL
- 5 a \$176.99
- 6 6 m/s
- **7 a** \$60 **b** 6 hours
- 8 Whetu, \$15.71 an hour
- 9 a 8 cars per minute
  - b 480 cars per hour

- 10 a \$71.64, \$74.69 **b** One annual sum
- 11 8 cents per unit **12 a** 1200 mL **b** 33.3 m<sup>2</sup>
- 13 \$38 per hour
- 14 2-litre bottle for \$4.15
- 3 packets (have to round up 15
- from 2.4)
- 16 5 minutes 13 seconds
- 17 37.5 cc

## 18 360 mm<sup>2</sup>

- 19 2 hours  $22\frac{1}{2}$  minutes
- 20 \$1.89
- 21 a 203 litres per day
  - b 811 litres
    - Yes in 10 days they would sell с 2030 litres, which is less than the 2500 litres ordered.
- 22 1350 m<sup>2</sup>/h
- **23 a** €71.34 b \$336.42